## KIM\_LRRC3B\_TARGETS

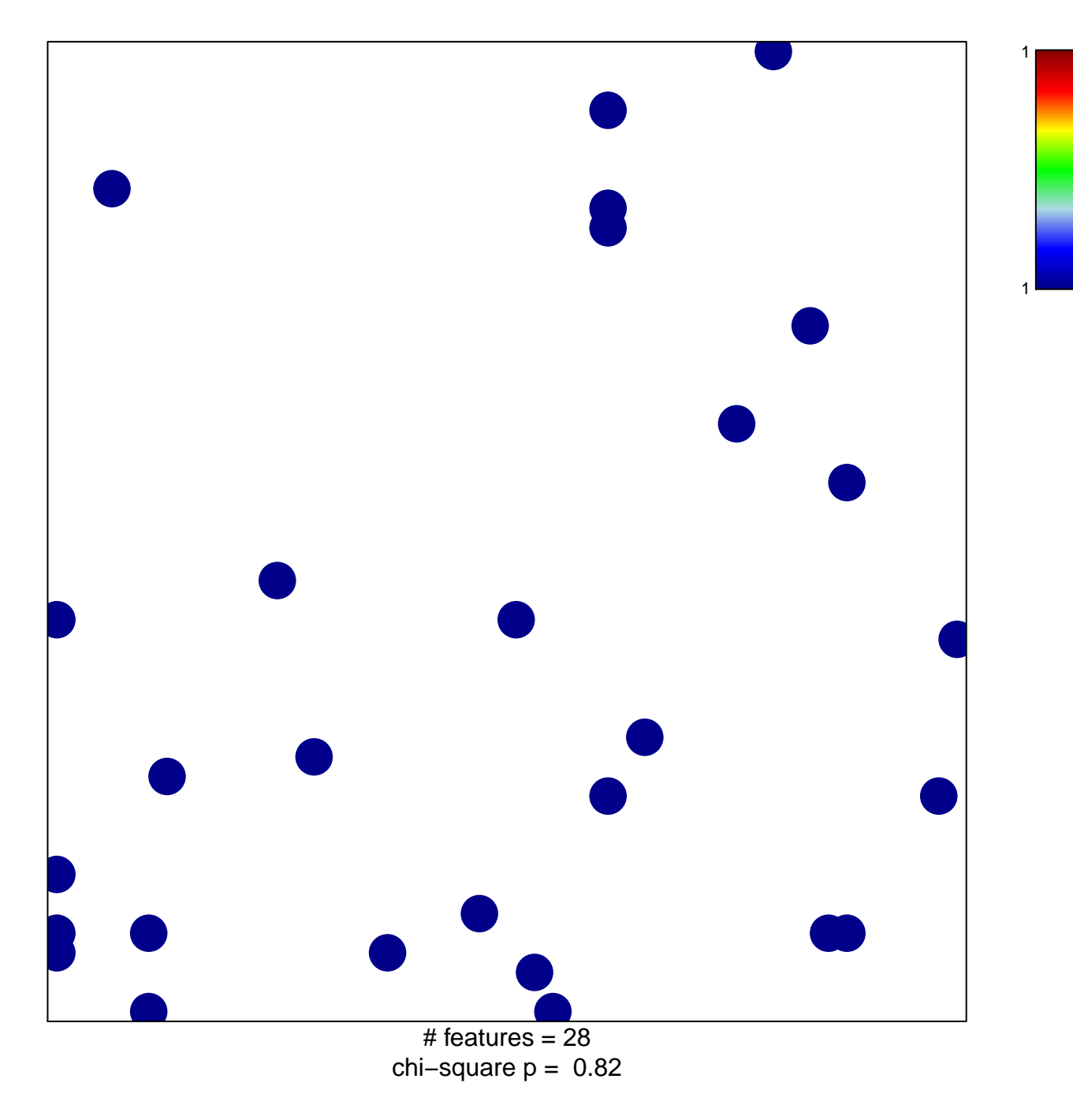

## **KIM\_LRRC3B\_TARGETS**

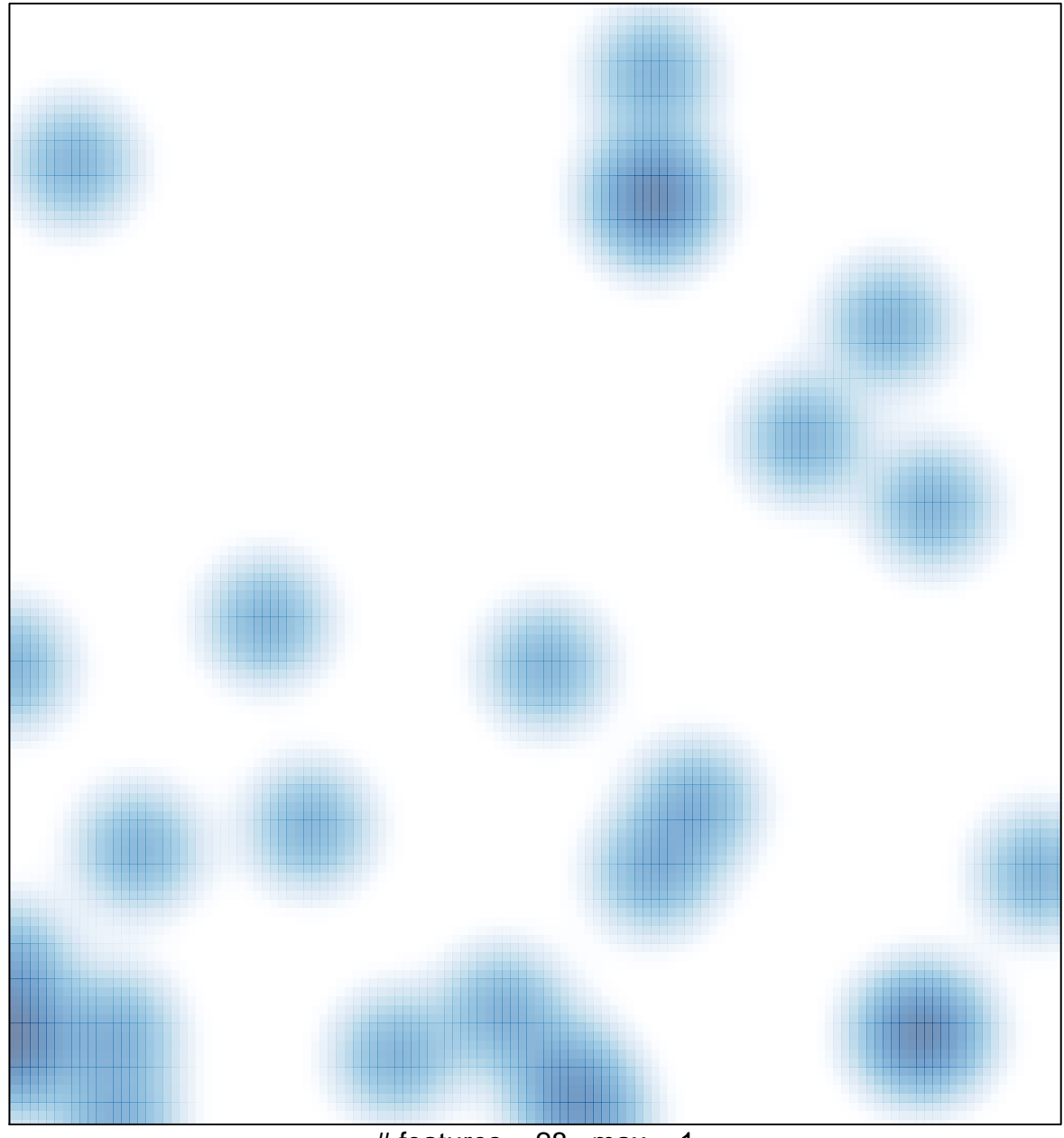

# features =  $28$ , max = 1